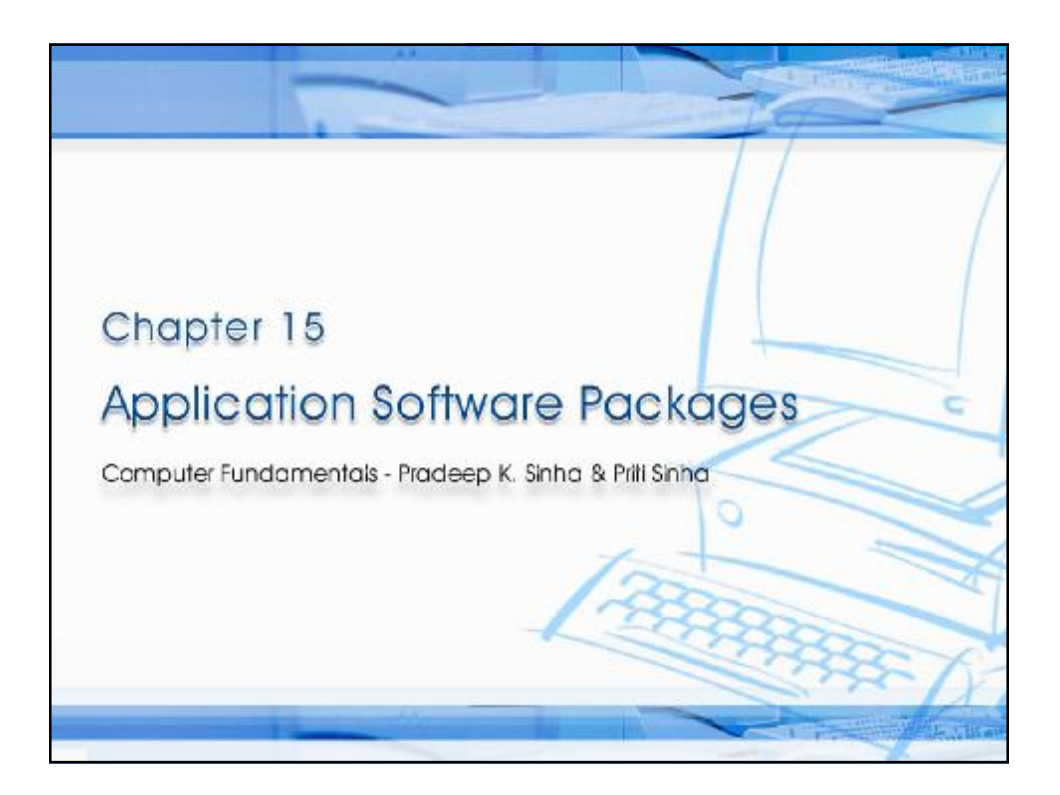

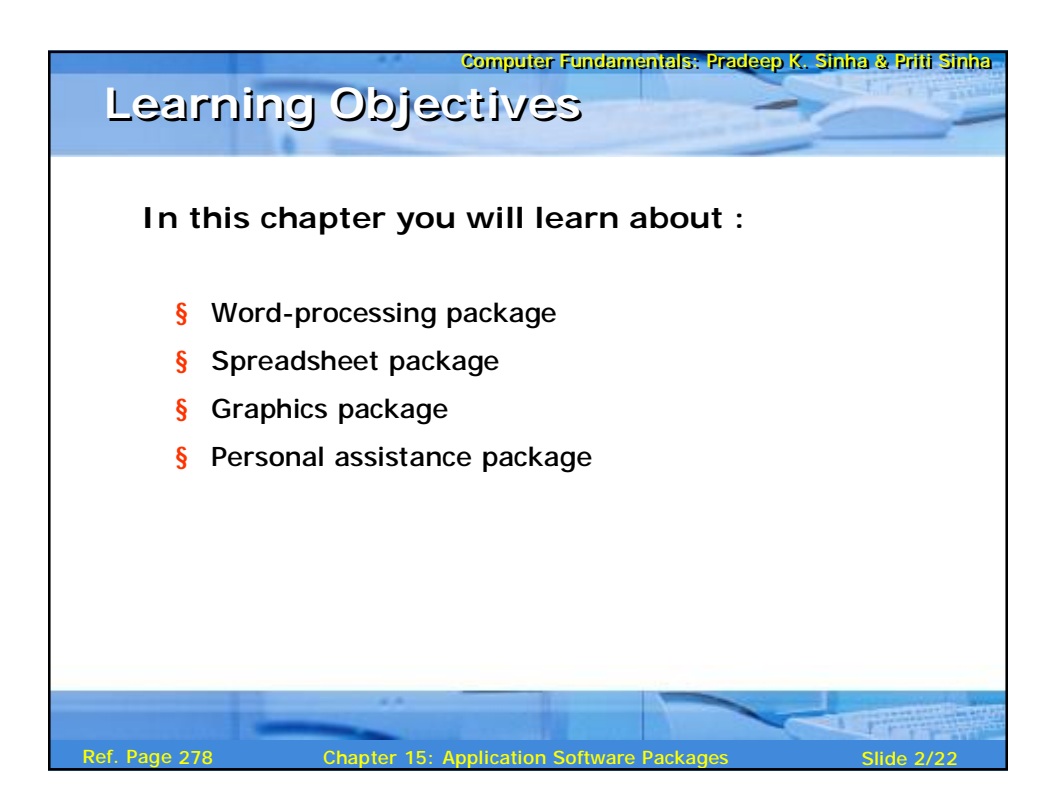

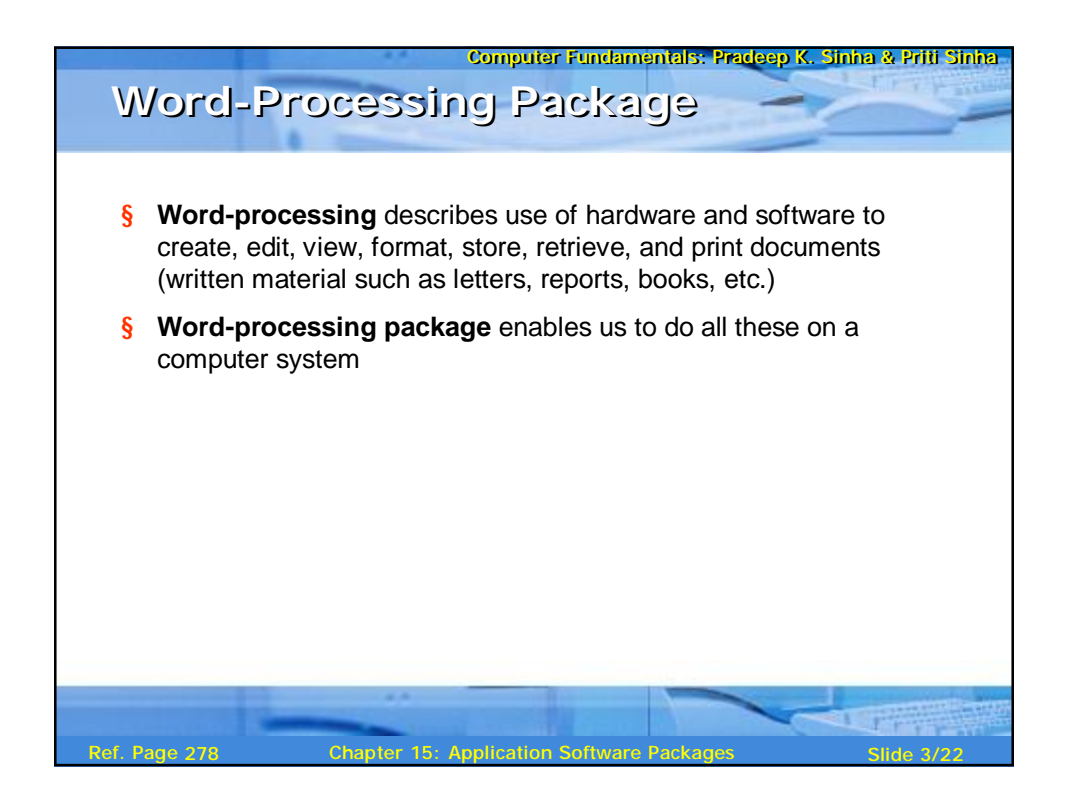

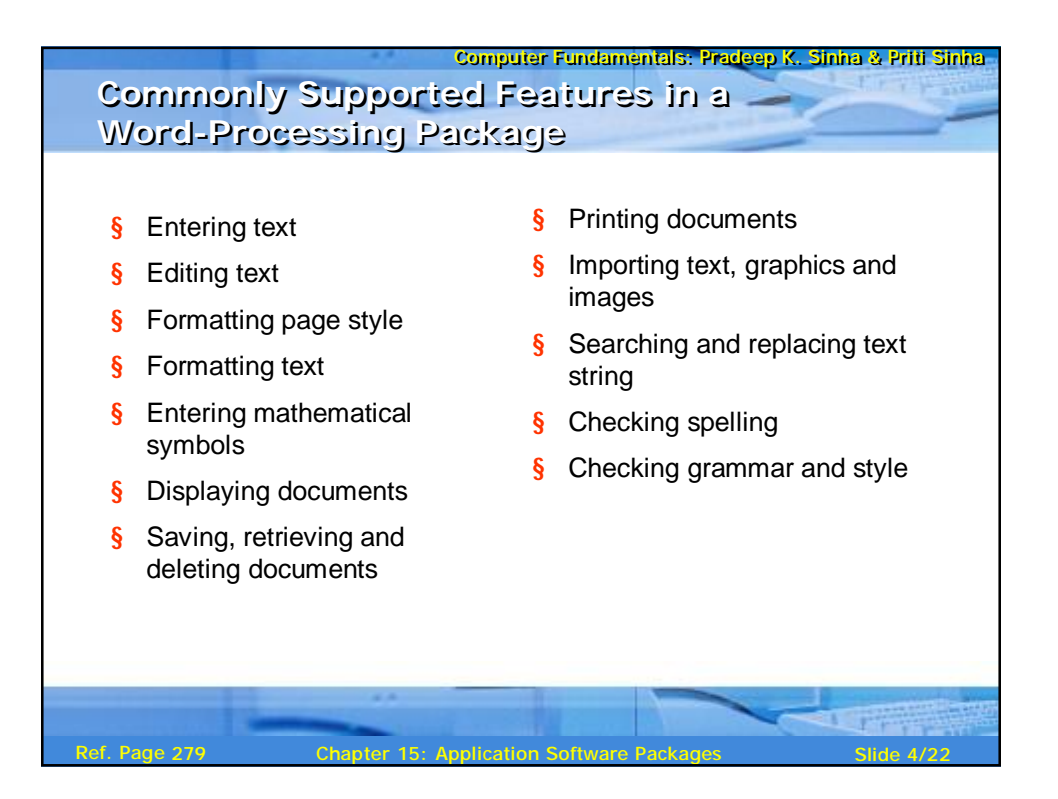

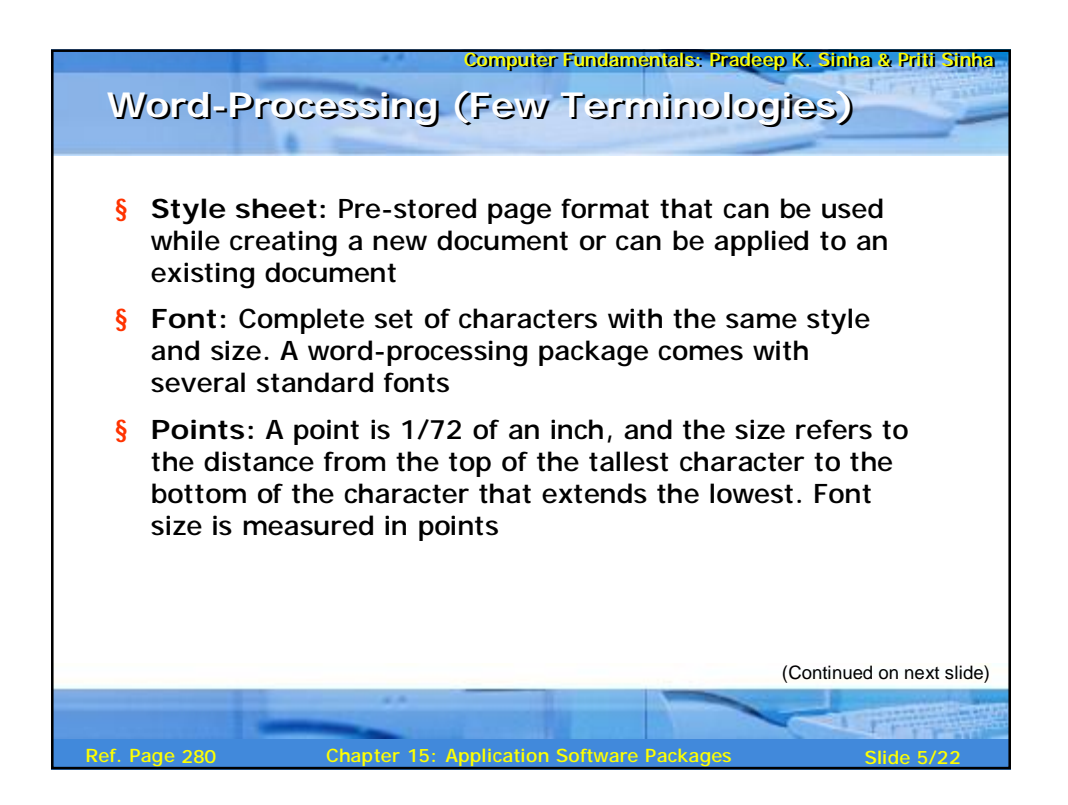

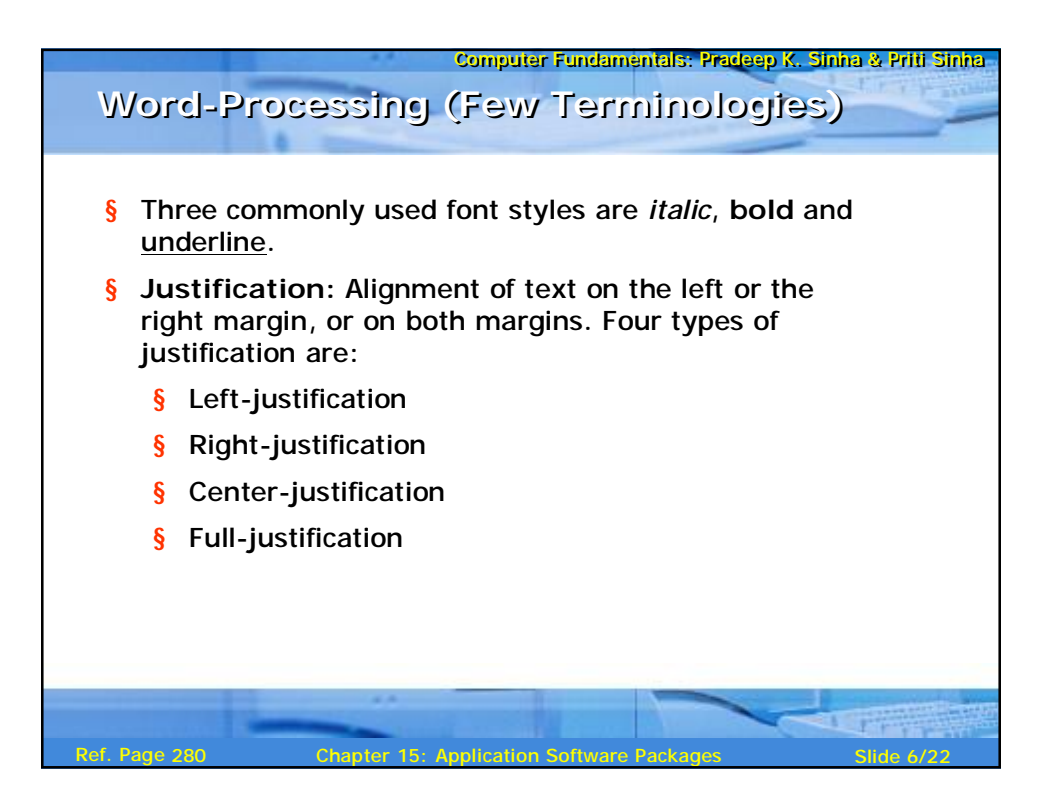

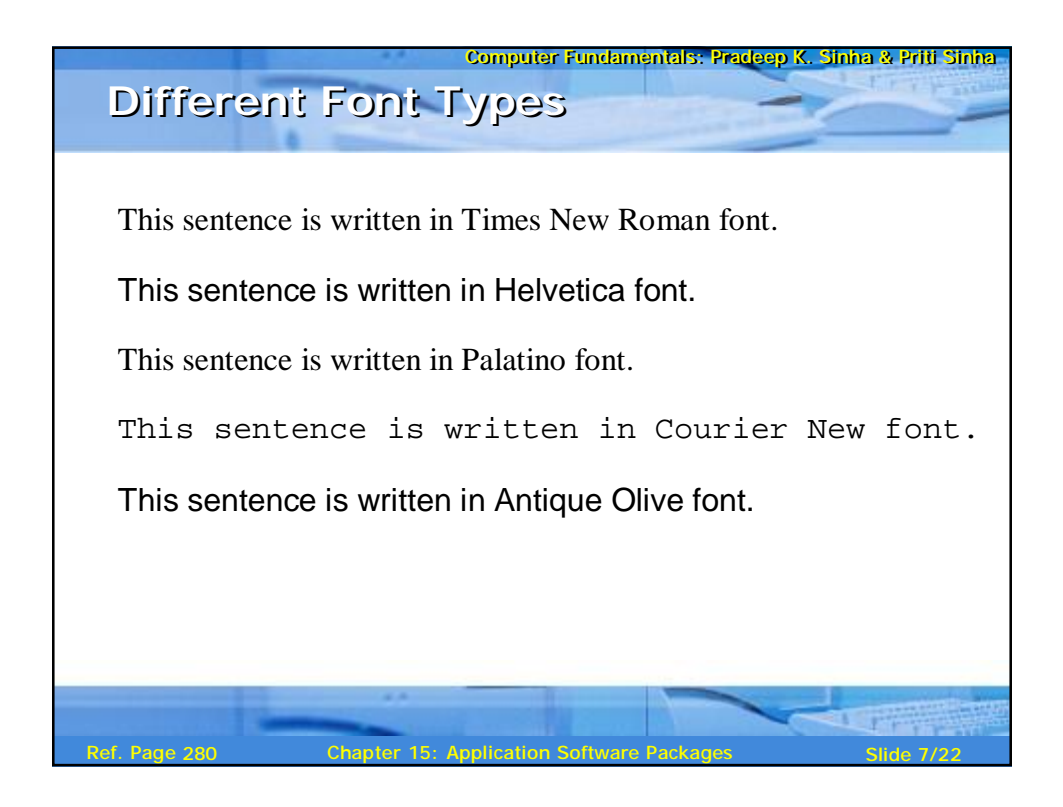

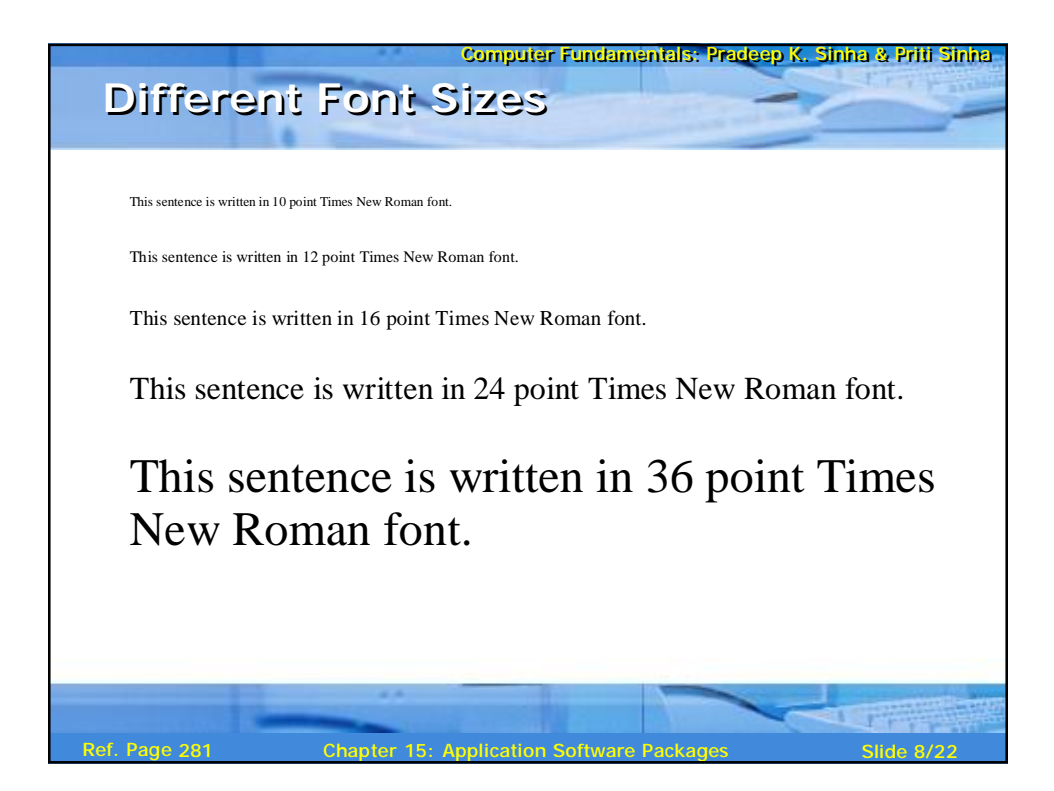

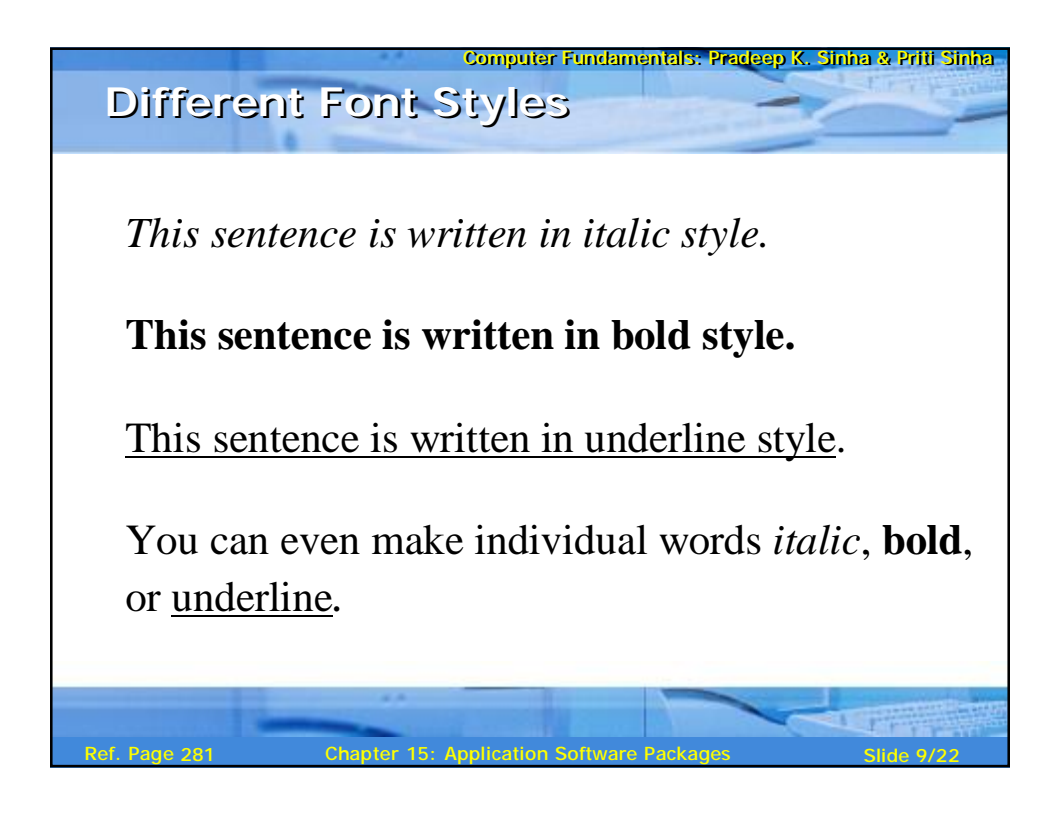

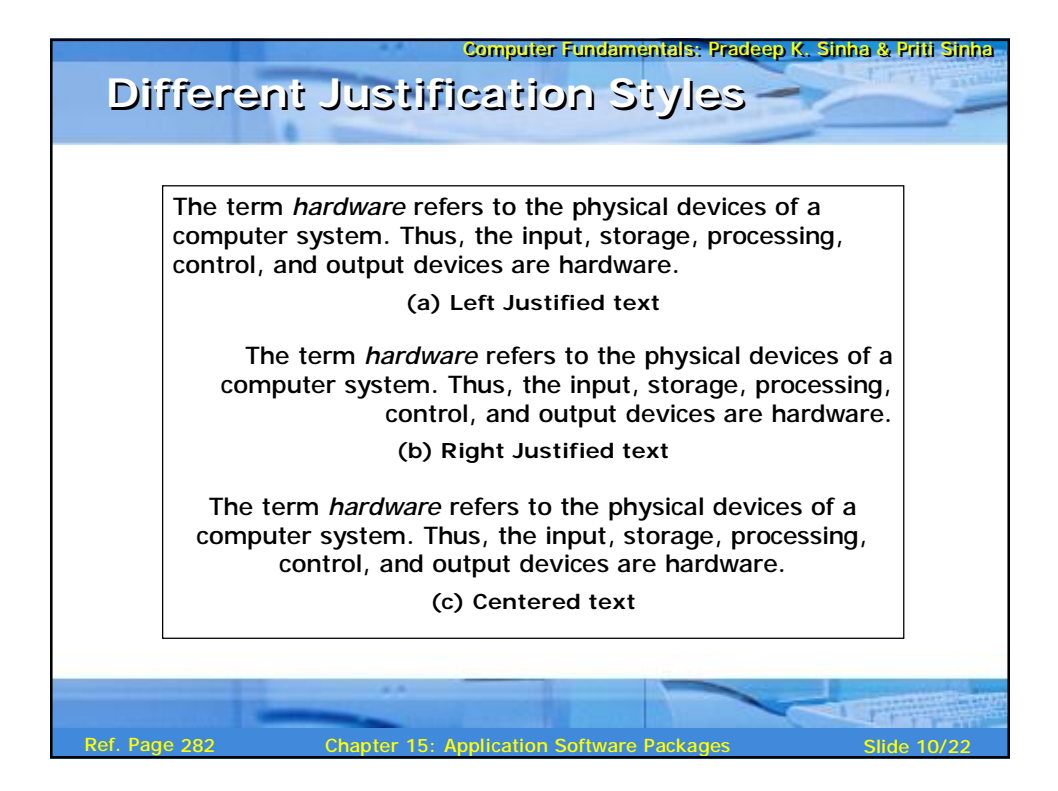

| Computer Fundamentals: Predeep K. Sinha & Prit Slina                                                            |                                           |             |
|----------------------------------------------------------------------------------------------------|-------------------------------------------|-------------|
| Matrix                                                                                                    | 1                                         | 1           |
| \n $\left\{ t^{(2)}   R(t) \land \left[ \exists u^{(0)} \right] (S(u) \land \neg u[1] = u[2] ) \right\}$ \n     |                                           |             |
| \n $\left\{ < a, b, c > \left  \exists < a, b > \left( < a, b > \in r \land < a, c > \in s \right) \right\}$ \n |                                           |             |
| Ref. Page 283                                                                                                   | Chapter 15: Application Software Packages | Slice 11/22 |

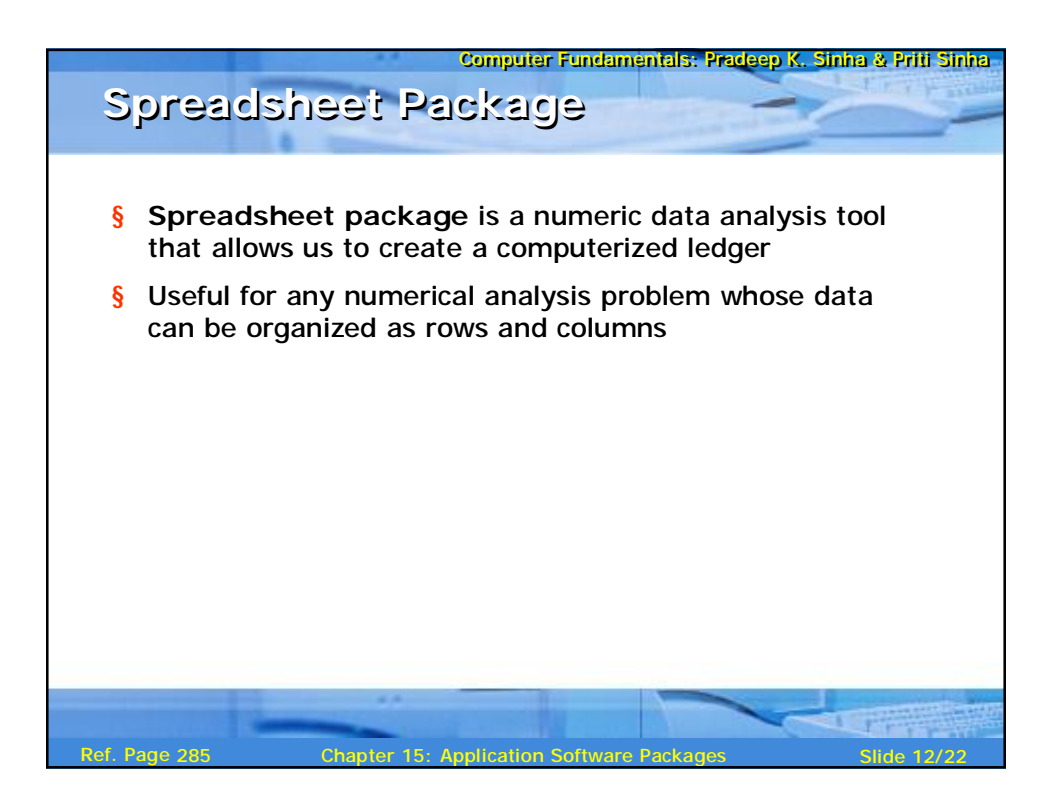

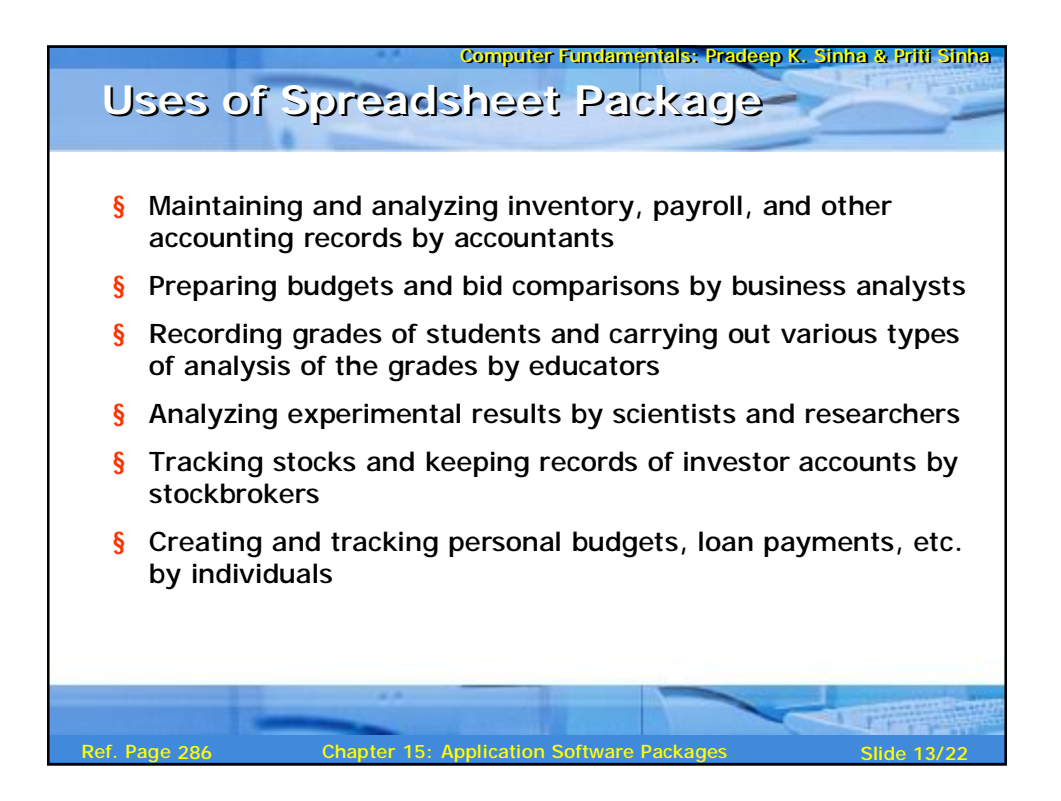

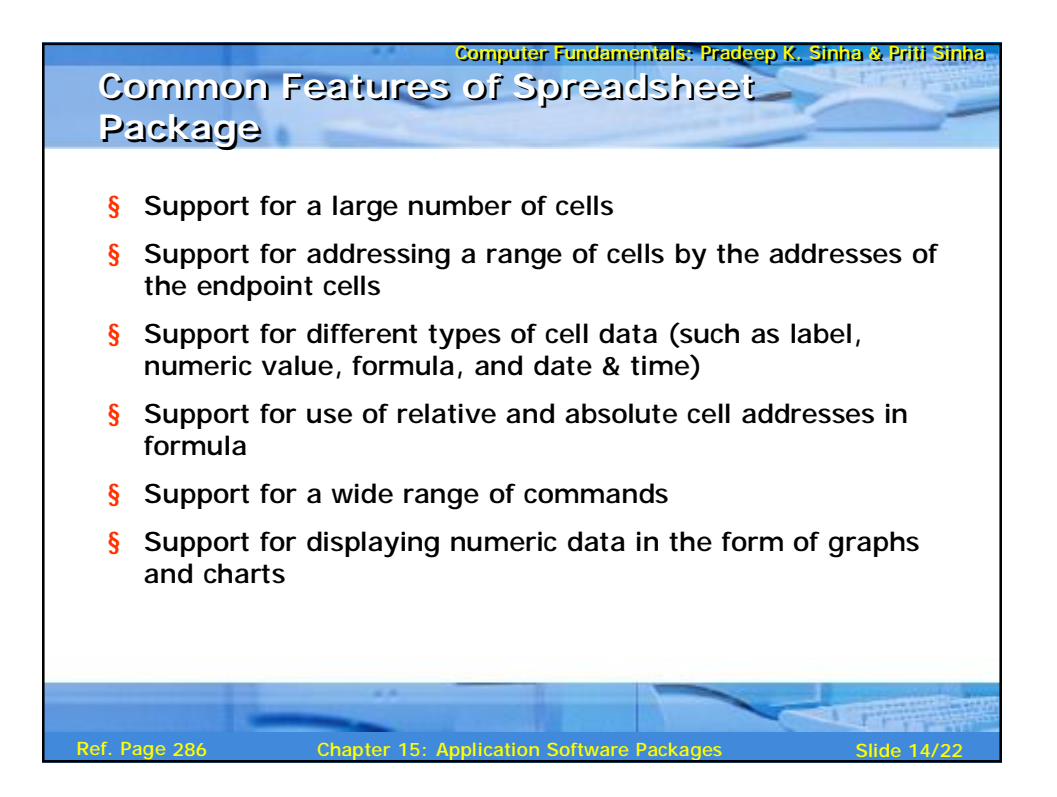

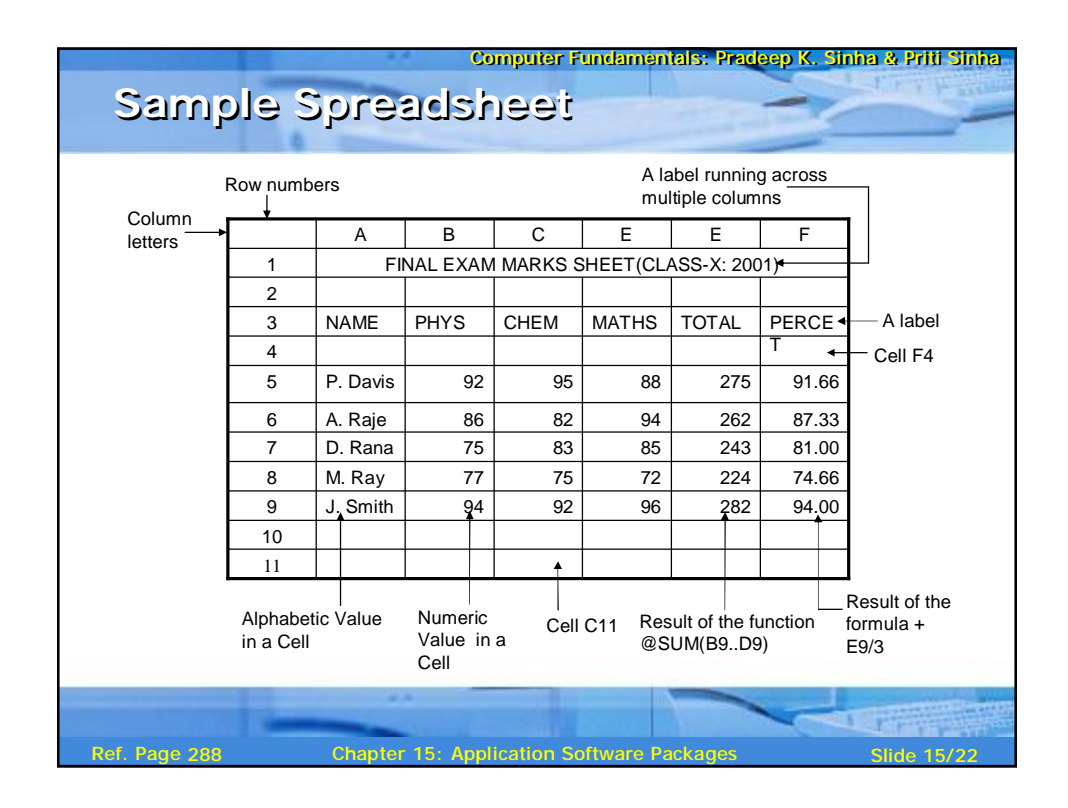

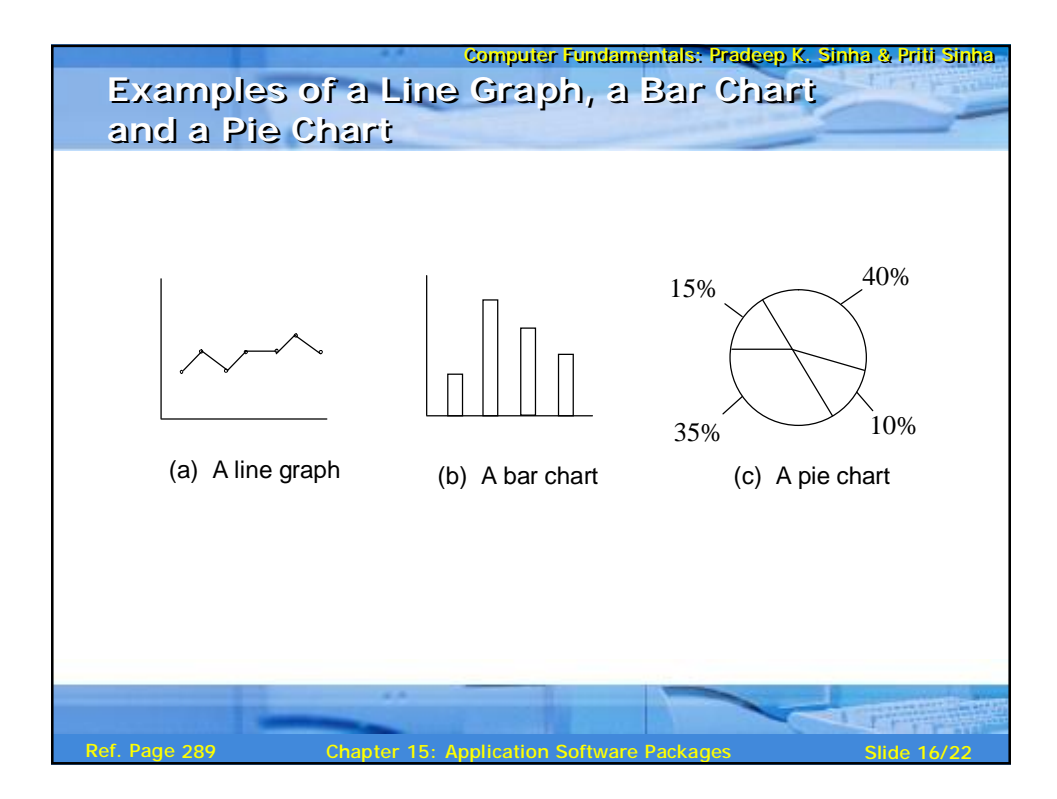

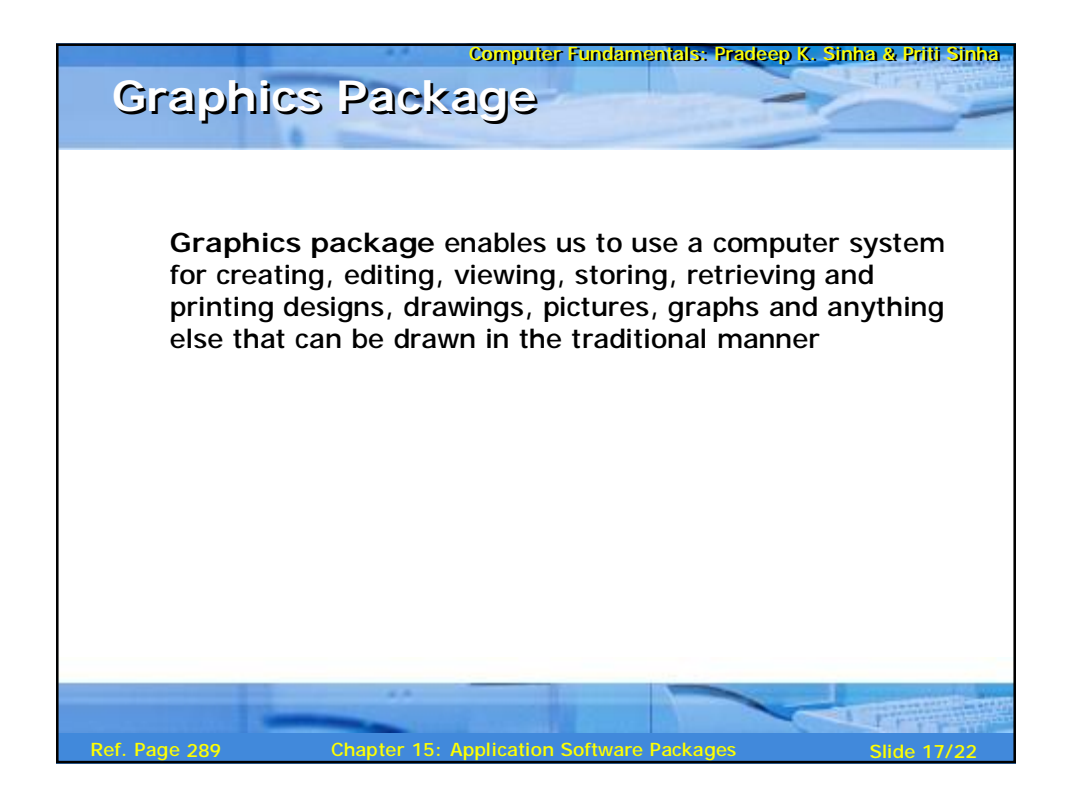

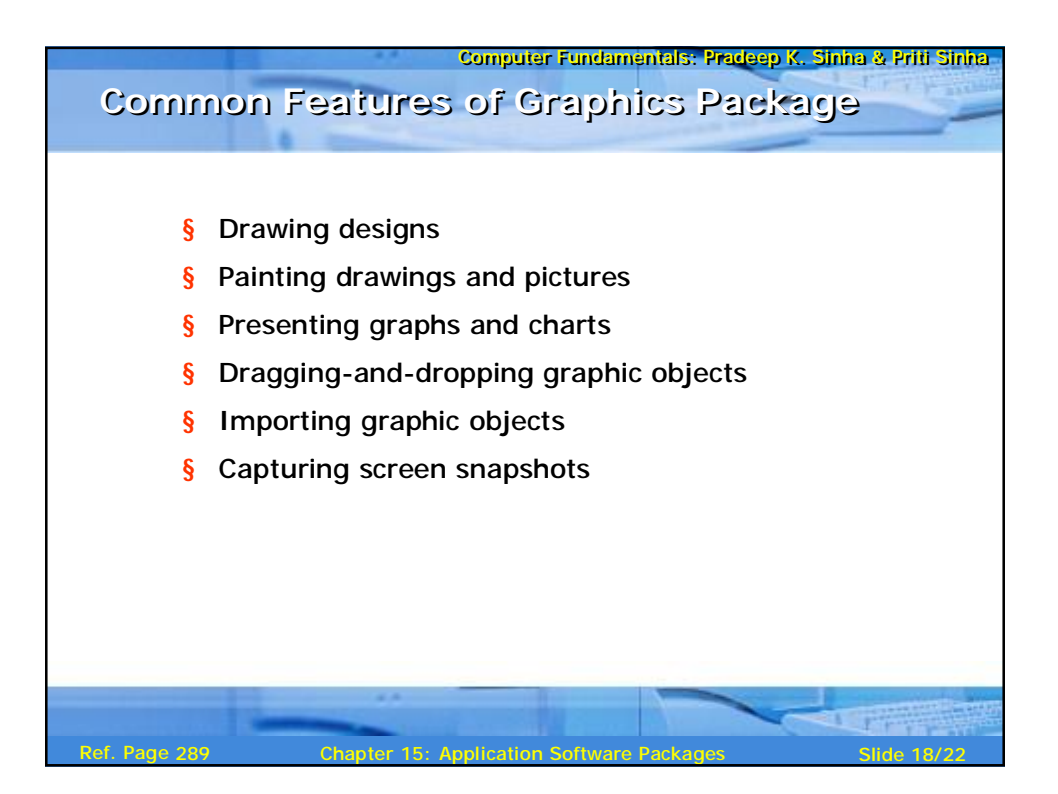

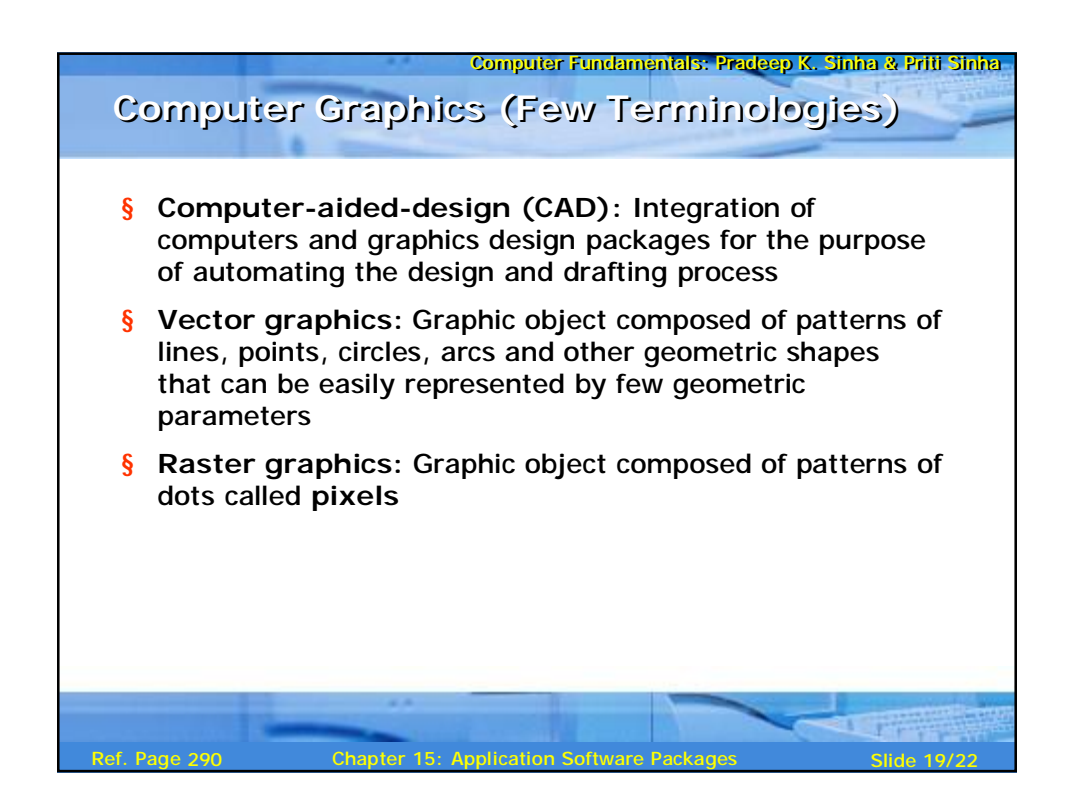

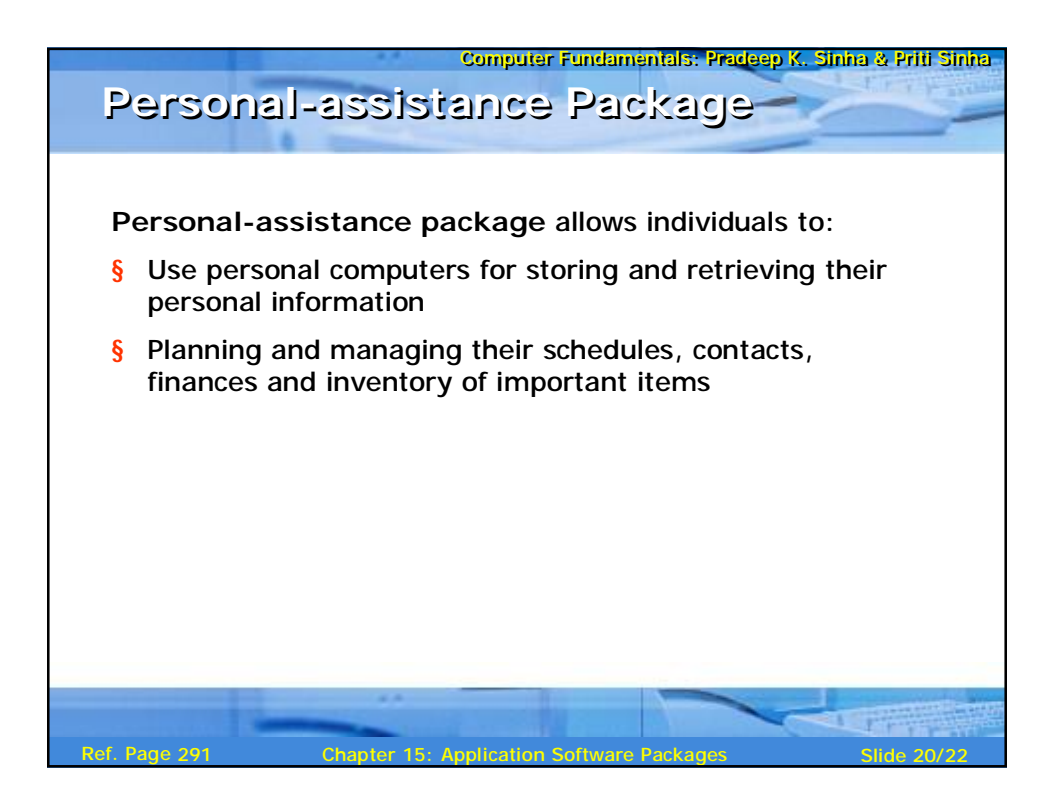

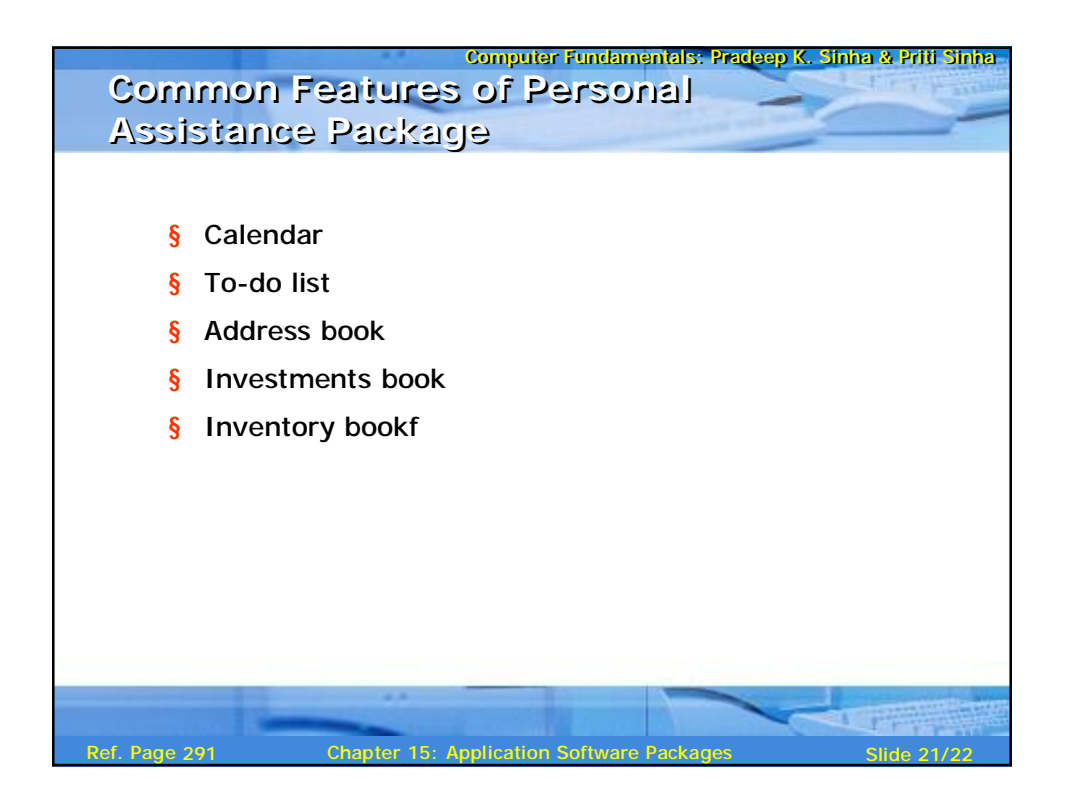

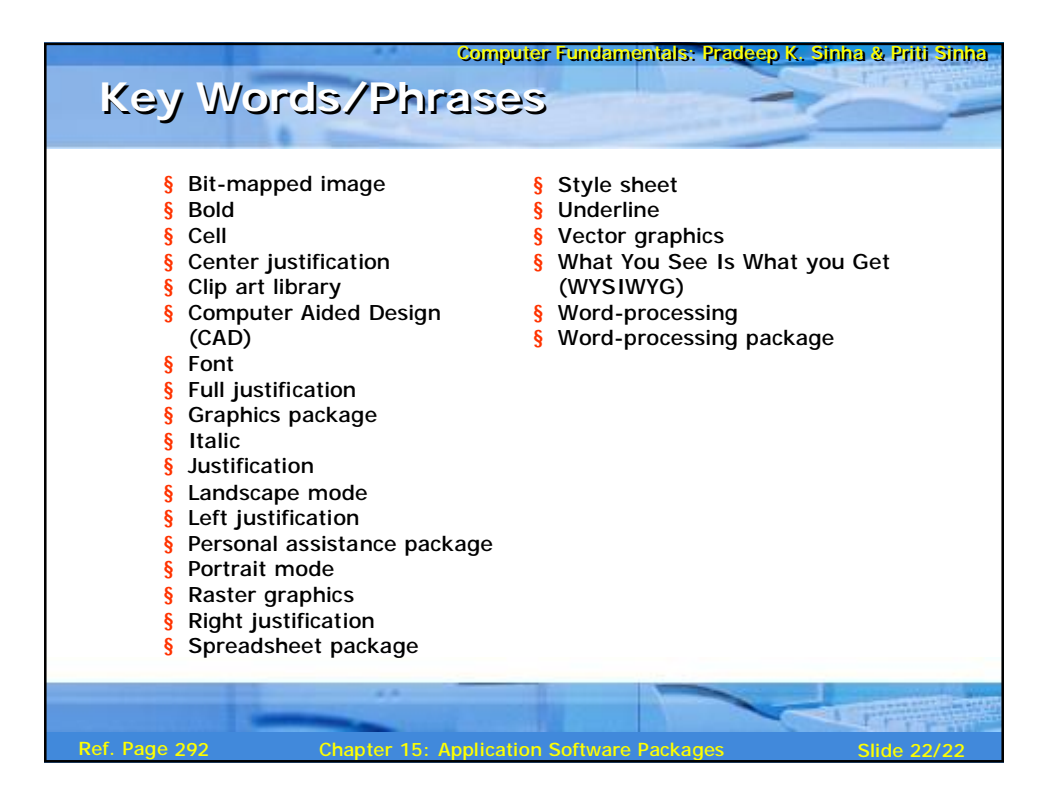